## 1. Search using the MA number

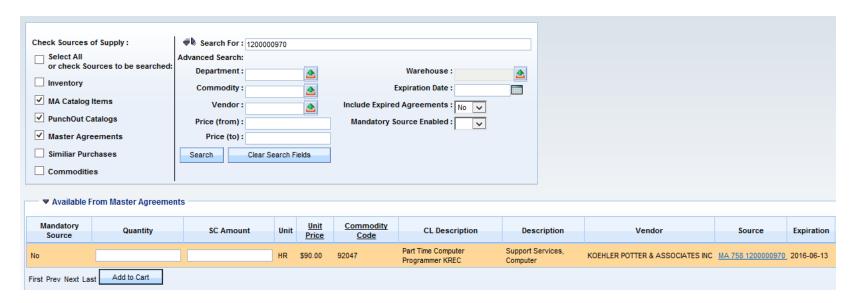

## 2. Search using descriptions

| Reserved Word | Examples                            | Search Result                                                                                                    |
|---------------|-------------------------------------|----------------------------------------------------------------------------------------------------|
| AND           | computer and mouse                  | Returns catalog records with both terms. Relevancy is increased based on the number of times both words occur.                                                         |
| ACCUM         | Computer ACCUM Mouse ACCUM Wireless | Returns catalog records with either or both terms. Relevancy is increased based on the number of times both words occur                                                |
| OR            | laptop or notebook                  | Returns catalog records with either laptop or notebook in any of the fields.                                                                                           |
| NOT           | Notebook NOT MA12344                | Excludes records that contain the specified key word. In this example it would return records with the word notebook which does not have MA12344 in any of the fields. |

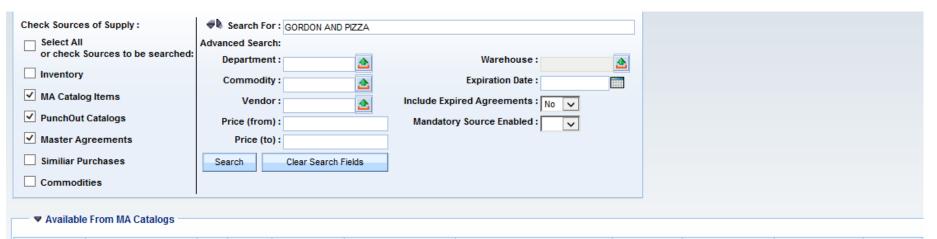

| Mandatory<br>Source | Quantity        | Unit | <u>Unit</u><br><u>Price</u> | Commodity<br>Code | CL Description                           | Description                                           | Supplier Part<br>Number | Vendor              | Source            | Expiration |
|---------------------|-----------------|------|-----------------------------|-------------------|------------------------------------------|-------------------------------------------------------|-------------------------|---------------------|-------------------|------------|
| No                  |                 | CASE | \$23.10                     | 39300             | PIZZA SAUCE W/BASIL                      | FOODS: STAPLE GROCERY AND GROCERS MISCELLANEOUS ITEMS | 100234                  | Gordon Food Service | MA 758 1300000575 | 2016-01-03 |
| No                  |                 | CASE | \$42.84                     | 39300             | PIZZA PEPP 4X6 WGRAIN<br>100% 96-4.5Z    | FOODS: STAPLE GROCERY AND GROCERS MISCELLANEOUS ITEMS | 152111                  | Gordon Food Service | MA 758 1300000575 | 2016-01-03 |
| No                  |                 | CASE | \$39.31                     | 39300             | PIZZA WGRAIN BKFST<br>TKY SAUS 128-3.31Z | FOODS: STAPLE GROCERY AND GROCERS MISCELLANEOUS ITEMS | 160432                  | Gordon Food Service | MA 758 1300000575 | 2016-01-03 |
| No                  |                 | CASE | \$55.00                     | 39300             | PIZZA PEPP 5" 6.25Z 8-<br>6CT TONY       | FOODS: STAPLE GROCERY AND GROCERS MISCELLANEOUS ITEMS | 166320                  | Gordon Food Service | MA 758 1300000575 | 2016-01-03 |
| No                  |                 | CASE | <b>\$</b> 53.55             | 39300             | 5" ROUND SUPREME<br>PIZZA                | FOODS: STAPLE GROCERY AND GROCERS MISCELLANEOUS ITEMS | 166340                  | Gordon Food Service | MA 758 1300000575 | 2016-01-03 |
| No                  |                 | CASE | \$42.60                     | 39300             | PIZZA CHS 4-3CT 12"<br>VILLA PRIMA       | FOODS: STAPLE GROCERY AND GROCERS MISCELLANEOUS ITEMS | 210631                  | Gordon Food Service | MA 758 1300000575 | 2016-01-03 |
| No                  |                 | CASE | \$45.92                     | 39300             | PIZZA CHS 100% MOZZ<br>W/BOX BOSC        | FOODS: STAPLE GROCERY AND GROCERS MISCELLANEOUS ITEMS | 408121                  | Gordon Food Service | MA 758 1300000575 | 2016-01-03 |
| No                  |                 | CASE | \$14.32                     | 39300             | READI-RISE 12" PIZZA<br>CRUST            | FOODS: STAPLE GROCERY AND GROCERS MISCELLANEOUS ITEMS | 531731                  | Gordon Food Service | MA 758 1300000575 | 2016-01-03 |
| No                  |                 | CASE | \$37.17                     | 39300             | SHEETED PIZZA DOUGH<br>16"               | FOODS: STAPLE GROCERY AND GROCERS MISCELLANEOUS ITEMS | 570818                  | Gordon Food Service | MA 758 1300000575 | 2016-01-03 |
| No                  |                 | CASE | \$39.03                     | 39300             | PIZZA CHS 4X6 WGRAIN<br>50/50 96-4.6Z    | FOODS: STAPLE GROCERY AND GROCERS MISCELLANEOUS ITEMS | 585921                  | Gordon Food Service | MA 758 1300000575 | 2016-01-03 |
| First Prev Next L   | ast Add to Cart |      |                             |                   |                                          |                                                       |                         |                     |                   |            |

#### 3. Search using supplier part number

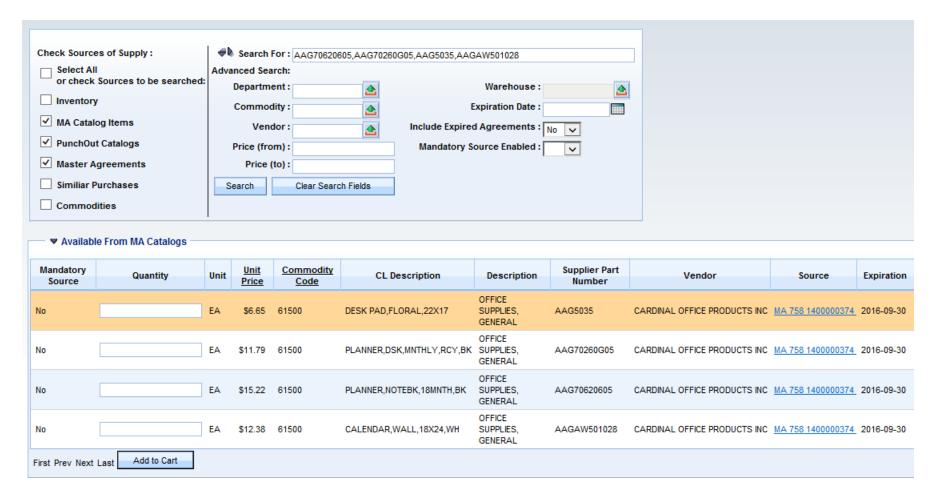

NOTE: Use a comma to separate supplier part numbers.

(SupplierPartNo1,SupplierPartNo2,SupplierPartNo3)

### 4. Search using the wildcard

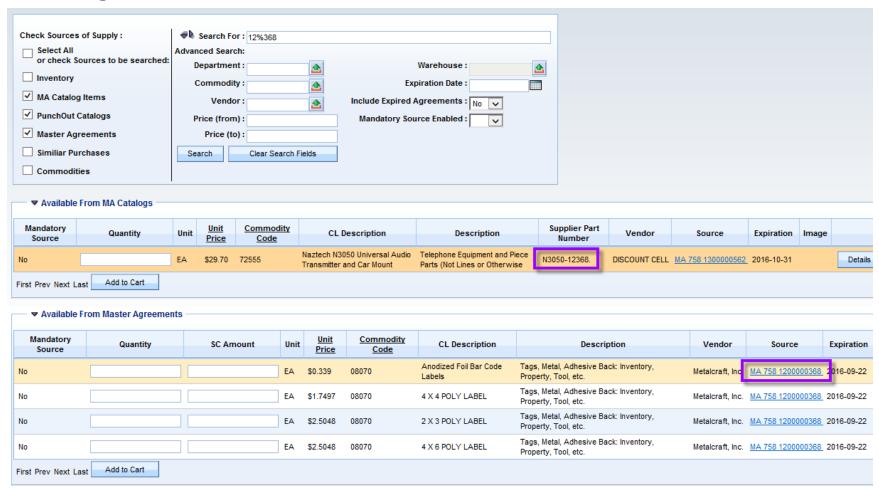

NOTE: The standard eMARS wildcard character of " \* " does not work on this inquiry. Please use the " % " instead. This is the exception to the rule.

#### 5. Search for PunchOut MAs

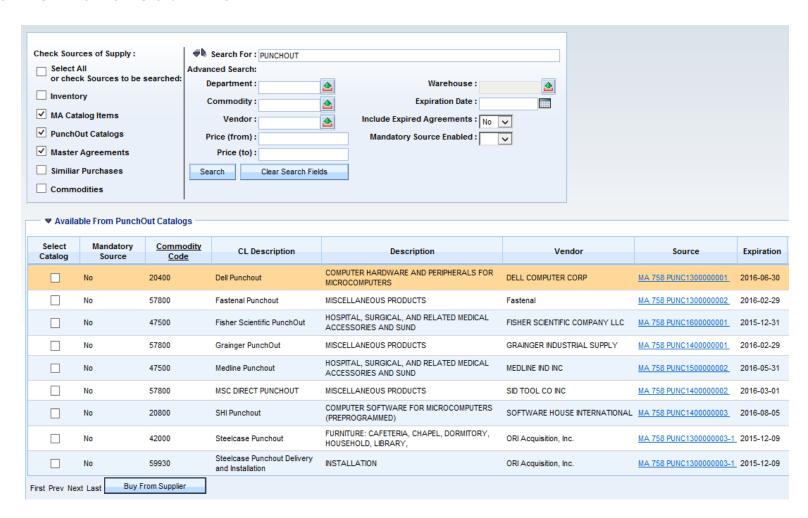